## **Calcul Mental - Feature - Fonctionnalité #410**

# **Possibilité de lancer directement un exercice sans passer par la page d'accueil du logiciel**

23/07/2010 11:22 - Eric Seigne

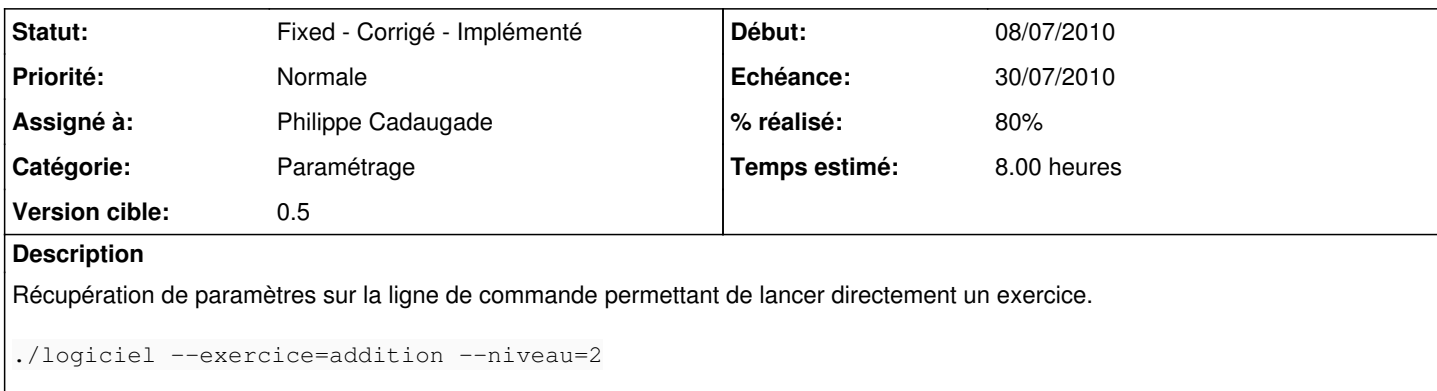

#### **Historique**

### **#1 - 03/08/2010 09:28 - Philippe Cadaugade**

- *Echéance mis à 30/07/2010*
- *Statut changé de New Nouveau à Assigned En cours*
- *Début mis à 08/07/2010*
- *% réalisé changé de 0 à 80*
- *Temps estimé mis à 8.00*

Modification du constructeur pour lui faire prendre l'exercice, et ajout dans le main d'une condition si on a une opération donnée (test de argv<sup>[1](#page--1-0)</sup>).

#### **#2 - 10/08/2010 10:04 - Philippe Cadaugade**

*- Statut changé de Assigned - En cours à Fixed - Corrigé - Implémenté*

Possibilité d'ajouter dans la ligne de commande le niveau (ou pas); Formalisme à respecter